#### Access to the global frame

What happens when this script is executed?

```
a = 3

def sum_sqrs(x,y):
    a = \sqrt{sqrt}(x)b = \sqrt{sqrt(y)} return a + b
sqr = lambda x: x * x
def report():
     s = "The sum of the squares "
    print(s + str(a) + " " + str(b) + " are:")r = sum \; sqrs(a,b) print(r)
report()
```
#### The global frame is accessible

A function has access to globally-defined names:

- ➡ Python checks a function's local frame for a name.
- ➡ If no slot in local frame, it *checks the global frame*.
- ➡ A function can call *globally de***!***ned functions.*
- ➡ A function can use *global variables*.
- $\rightarrow$  If the function assigns a variable anywhere within its code (i.e. "locally") then Python treats it as a *local variable*.

What happens when this  $s\sigma$ 

```
a = 3

def sum_sqrs(x,y):
    a = \sqrt{sqrt}(x)b = \sqrt{sqrt(y)} return a + b
sqr = lambda x: x * xdef report():
     s = "The sum of the squares "
    print(s + str(a) + " " + str(b) + " are:")r = sum \; sqrs(a,b) print(r)
report()
```
**<global> a** *3* **b** *4* **#0**

# Access to the Sum sqrs

What happens when this  $s$ 

```
a = 3

def sum_sqrs(x,y):
    a = \sqrt{sqrt}(x)b = \sqrt{sqrt(y)} return a + b
sqr = lambda x: x * x
def report():
     s = "The sum of the squares "
    print(s + str(a) + " " + str(b) + " are:")r = sum \; sqrs(a,b) print(r)
report()
```
**<global>**

**#0**

**a** *3*

**b** *4*

**sum\_sqrs fn sum\_sqrs**

What happens when this  $s\sigma$ 

```
a = 3

def sum_sqrs(x,y):
    a = \sqrt{sqrt}(x)b = \sqrt{sqrt(y)} return a + b
sqr = lambda x: x * x
def report():
     s = "The sum of the squares "
    print(s + str(a) + " " + str(b) + " are:")r = sum \; sqrs(a,b) print(r)
report()
```
**<global>**

**sqr**

**sum\_sqrs**

**#0**

**a** *3*

**b** *4*

**fn sum\_sqrs**

**fn <lambda>**

What happens when this  $s\sigma$ 

```
a = 3

def sum_sqrs(x,y):
    a = \sqrt{sqrt}(x)b = \sqrt{sqrt(y)} return a + b
sqr = lambda x: x * x
def report():
     s = "The sum of the squares "
    print(s + str(a) + " " + str(b) + " are:")r = sum \; sqrs(a,b) print(r)
report()
                                 sqr
                              report
                                            fn <lambda>
                                            fn report
```
**<global>**

**sum\_sqrs**

**#0**

**a** *3*

**b** *4*

What happens when this  $s\sigma$ 

```
a = 3
b = 4def sum_sqrs(x,y):
    a = \sqrt{sqrt}(x)b = \sqrt{sqrt(y)} return a + b
sqr = lambda x: x * x
def report():
    s = "The sum on the squares "
    print(s + s|r(a) + " " + str(b) + " are:")r = sum \; sqrs(a,b) print(r)
report()
                                sqr
                             report
                                           fn <lambda>
                                           fn report
                               report
                                  s "The…"
                          #1 ????
```
**<global>**

**sum\_sqrs**

**#0**

**a** *3*

**b** *4*

What happens when this  $s\in$ 

```
a = 3
b = 4def sum_sqrs(x,y):
    a = \sqrt{sqrt}(x)b = \sqrt{sqrt(y)} return a + b
sqr = lambda x: x * x
def report():
    s = "The sum on the squares "
    print(s + s|r(a) + " " + str(b) + " are:")r = sum \; sqrs(a,b) print(r)
report()
                                  sqr
                               report
                                              fn <lambda>
                                              fn report
                                 report
                                    s "The…"
                           #1
```
**<global>**

**sum\_sqrs**

**#0**

**!!!!!!**

**a** *3*

**b** *4*

What happens when this  $s\sigma$ 

```
a = 3
b = 4def sum_sqrs(x,y):
     a = \sqrt{sqrt}(x)b = \sqrt{sqrt(y)} return a + b
sqr = lambda x: x * x
def report():
      s = "The sum of the squares "
     \frac{prirc(s + str(a) + " " + str(b) + " are:")}{rirc(s) + str(b) + " + arce:")}r = sum_{\text{sgr}}(a,b) print(r)
report()
                                     sqr
                                  report
                                                  fn <lambda>
                                                  fn report
                                    report
                                       s "The…"
                              #1 ????
```
**<global>**

**sum\_sqrs**

**#0**

**a** *3*

**b** *4*

What happens when this  $s\in$ 

```
a = 3
b = 4def sum_sqrs(x,y):
     a = \sqrt{sqrt}(x)b = \sqrt{sqrt(y)} return a + b
sqr = lambda x: x * x
def report():
      s = "The sum of the squares "
     \frac{prirc(s + str(a) + " " + str(b) + " are:")}{rirc(s) + str(b) + " + arce:")}r = sum \, \, \text{sgr} \, \, (a, b) print(r)
report()
                                         sqr
                                     report
                                                       fn <lambda>
                                                        fn report
                                       report
                                           s "The…"
                                 #1
```
**<global>**

**sum\_sqrs**

**#0**

**!!!**

**a** *3*

**b** *4*

What happens when this  $s\sigma$ 

```
a = 3

def sum_sqrs(x,y):
    a = \sqrt{sqrt}(x)b = \sqrt{sqrt(y)} return a + b
sqr = lambda x: x * x
def report():
    s = "The sum of the
    r = sum \; sqrs(a,b) print(r)
report()
```
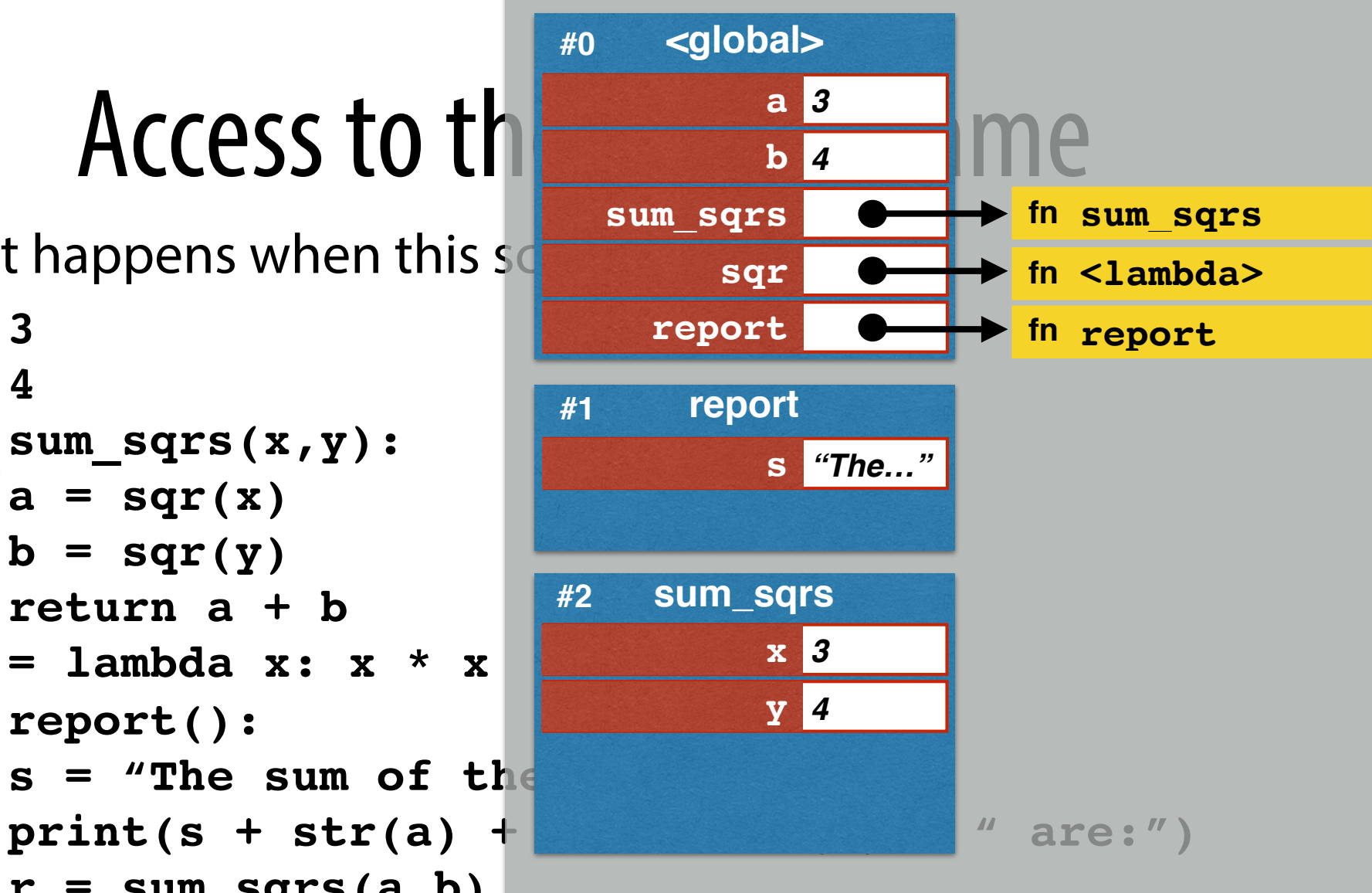

What happens when this  $s\sigma$ 

**a = 3**  $$ **def sum\_sqrs(x,y):**  $a = \sqrt{sqrt(x)}$  $b = \sqrt{q}f(y)$  **return a + b**  $sqr = lambda x: x * x$ **def report():**  $s =$  "The sum of the  $r = sum \; sqrs(a,b)$  **print(r) report()**

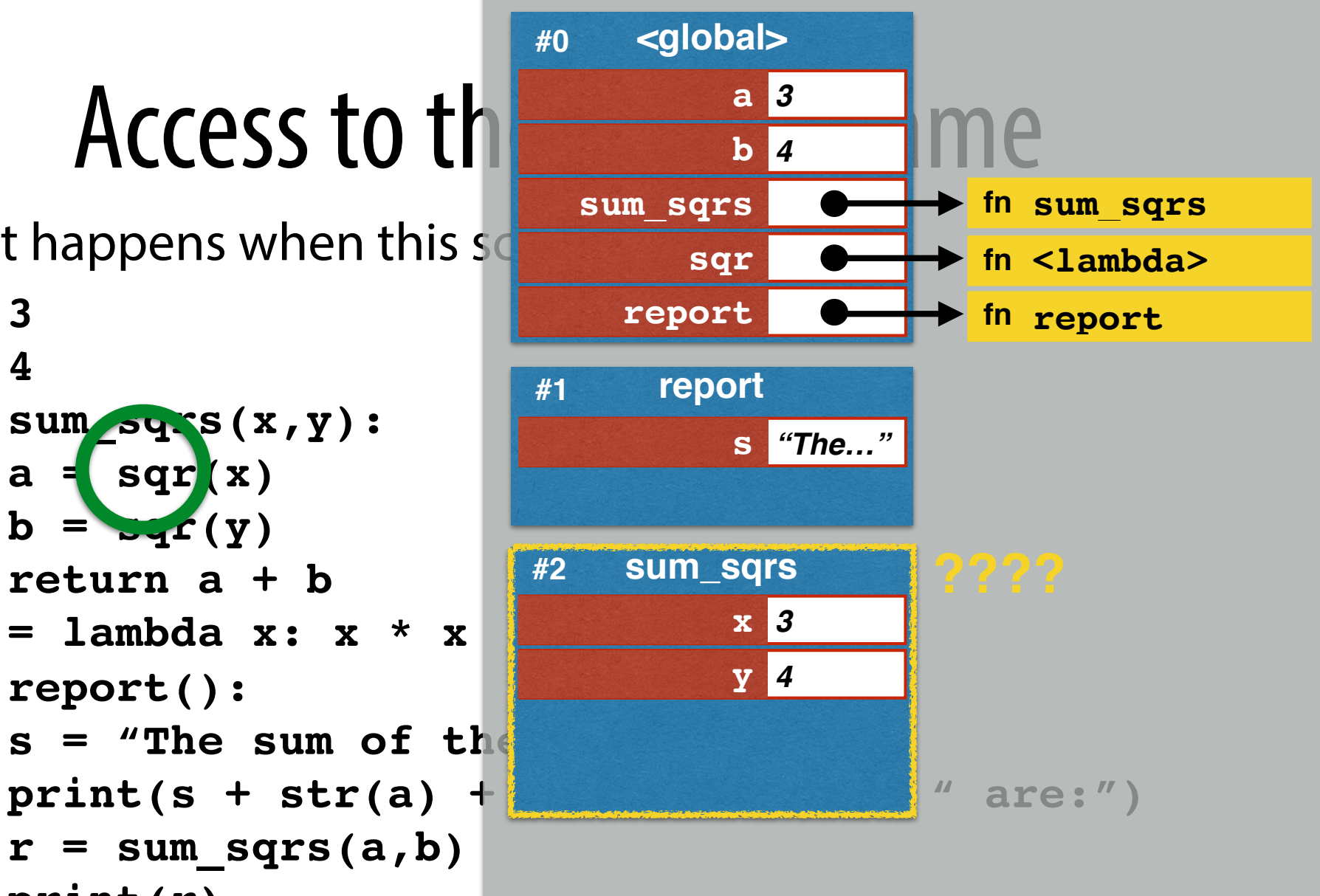

What happens when this sc

**a = 3**  $$ **def sum\_sqrs(x,y):**  $a = \sqrt{sqrt(x)}$  $b = \sqrt{q}f(y)$  **return a + b**  $sqr = lambda x: x * x$ **def report():** s = "The sum of the  $r = sum \; sqrs(a,b)$  **print(r) report()**

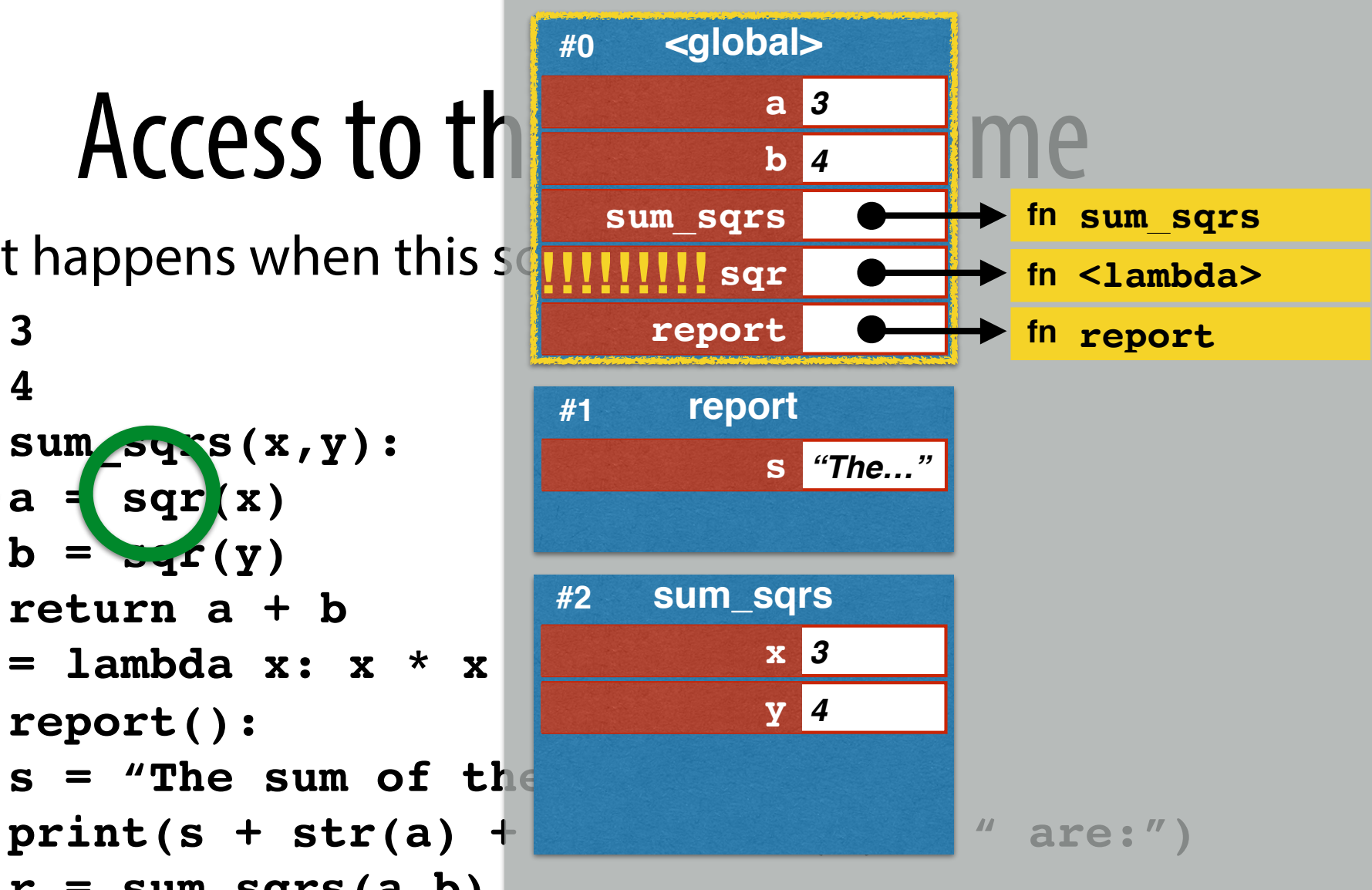

What happens when this  $s\sigma$ 

```
a = 3

def sum_sqrs(x,y):
    a = \sqrt{sqrt}(x)b = \sqrt{sqrt(y)} return a + b
         sqr = lambda x: x * x
def report():
    s = "The sum of the
    r = sum \; sqrs(a,b) print(r)
report()
```
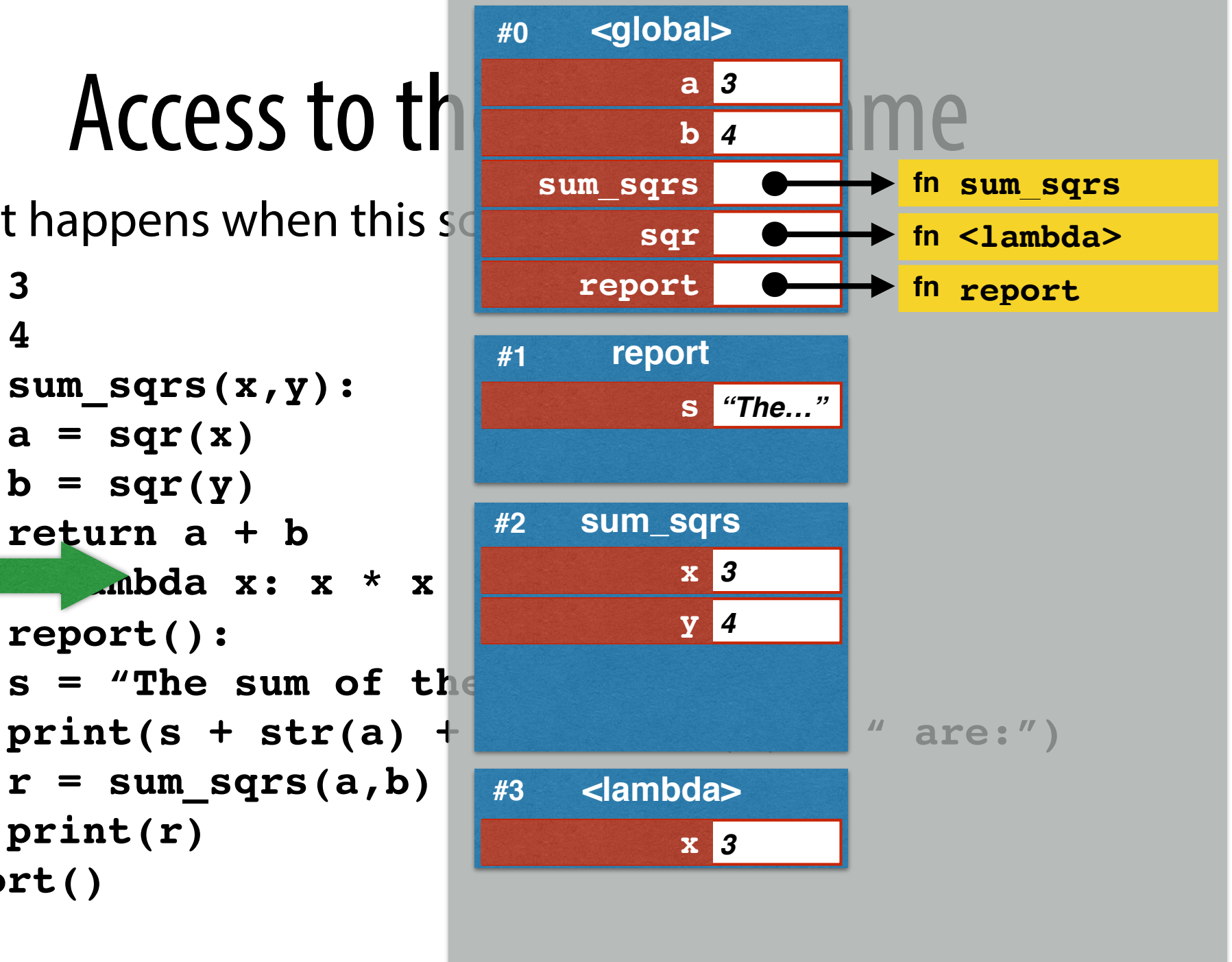

What happens when this  $s\in$ 

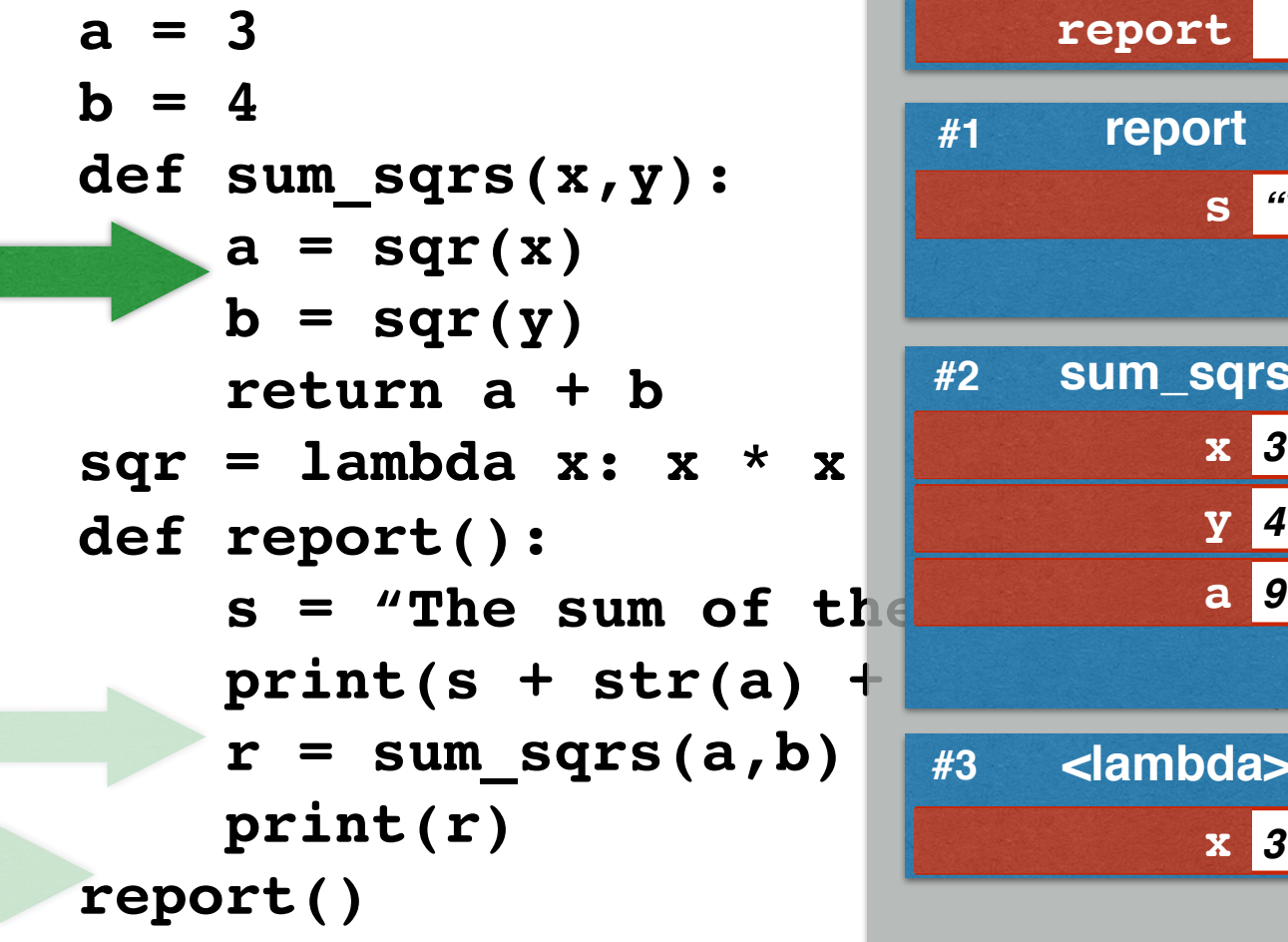

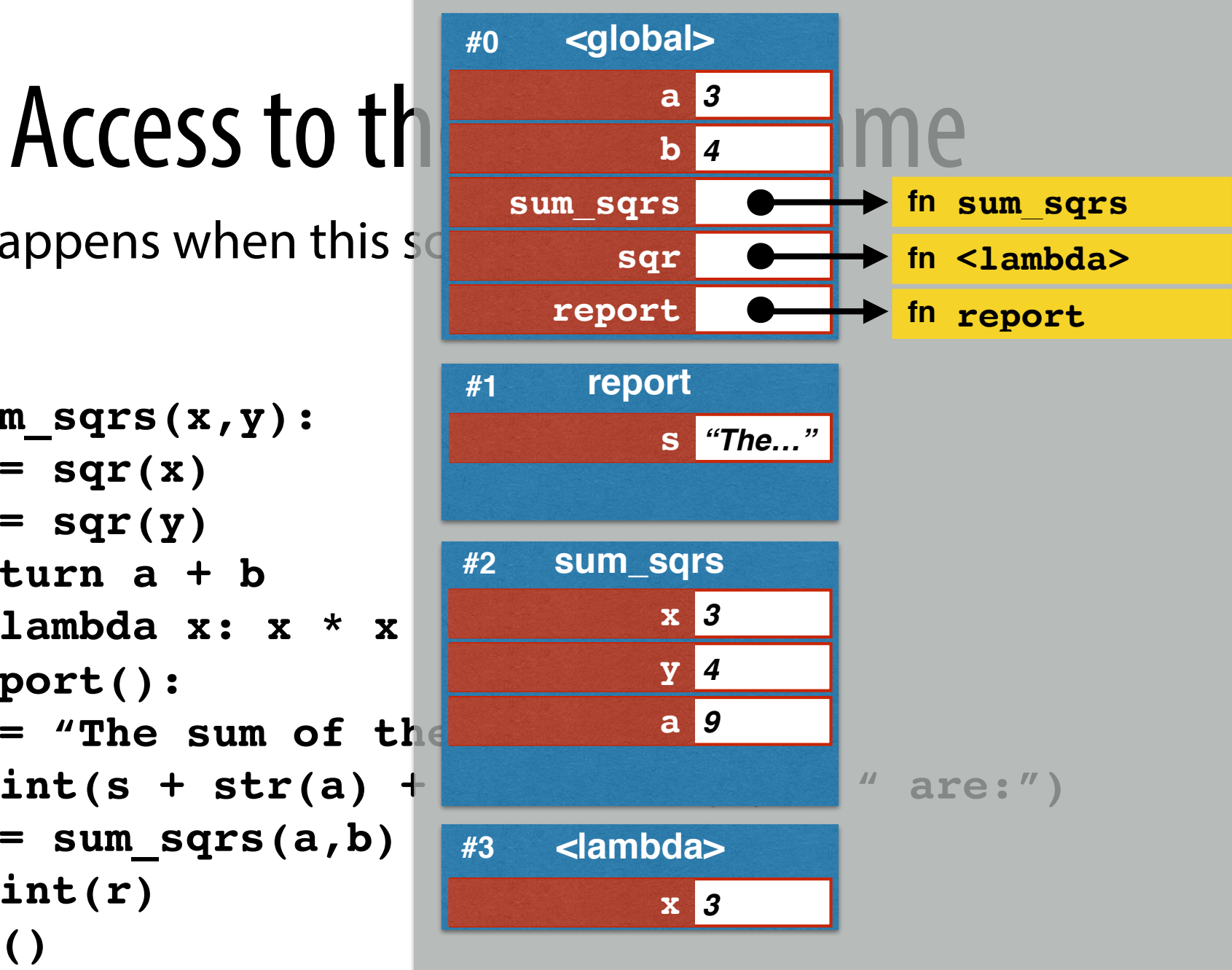

What happens when this  $s\sigma$ 

```
a = 3

def sum_sqrs(x,y):
    a = \sqrt{sqrt}(x)b = \sqrt{sqrt(y)} return a + b
         sqr = lambda x: x * x
def report():
    s = "The sum of the
    r = sum \; sqrs(a,b) print(r)
report()
```
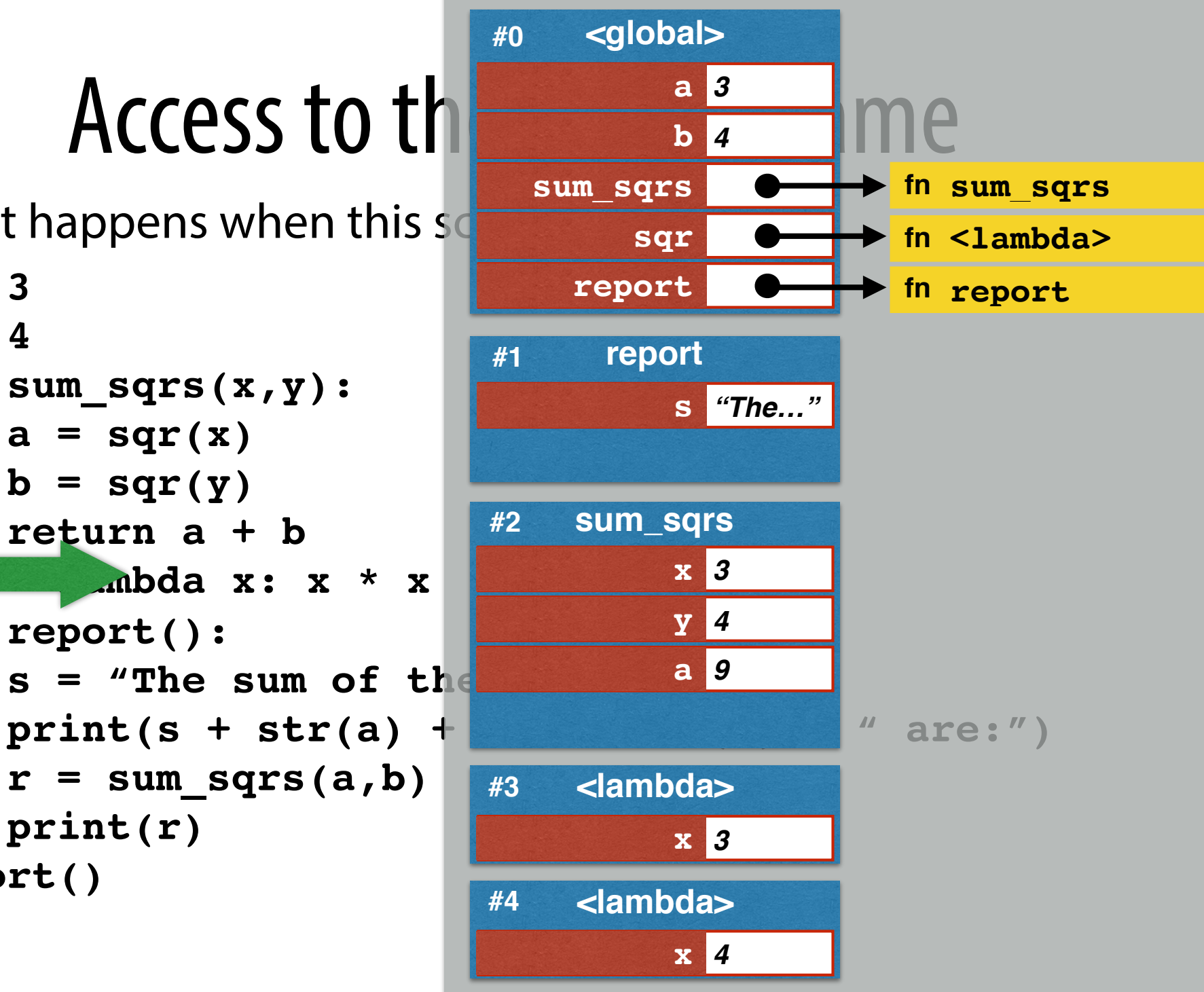

What happens when this  $s\sigma$ 

**a = 3**  $b = 4$ **def sum\_sqrs(x,y):**  $a = \sqrt{sqrt}(x)$  $b = \sqrt{sqrt(y)}$  **return a + b**  $sqr = lambda x: x * x$ **def report():** s = "The sum of the  $r = sum \; sqrs(a,b)$  **print(r) report()**

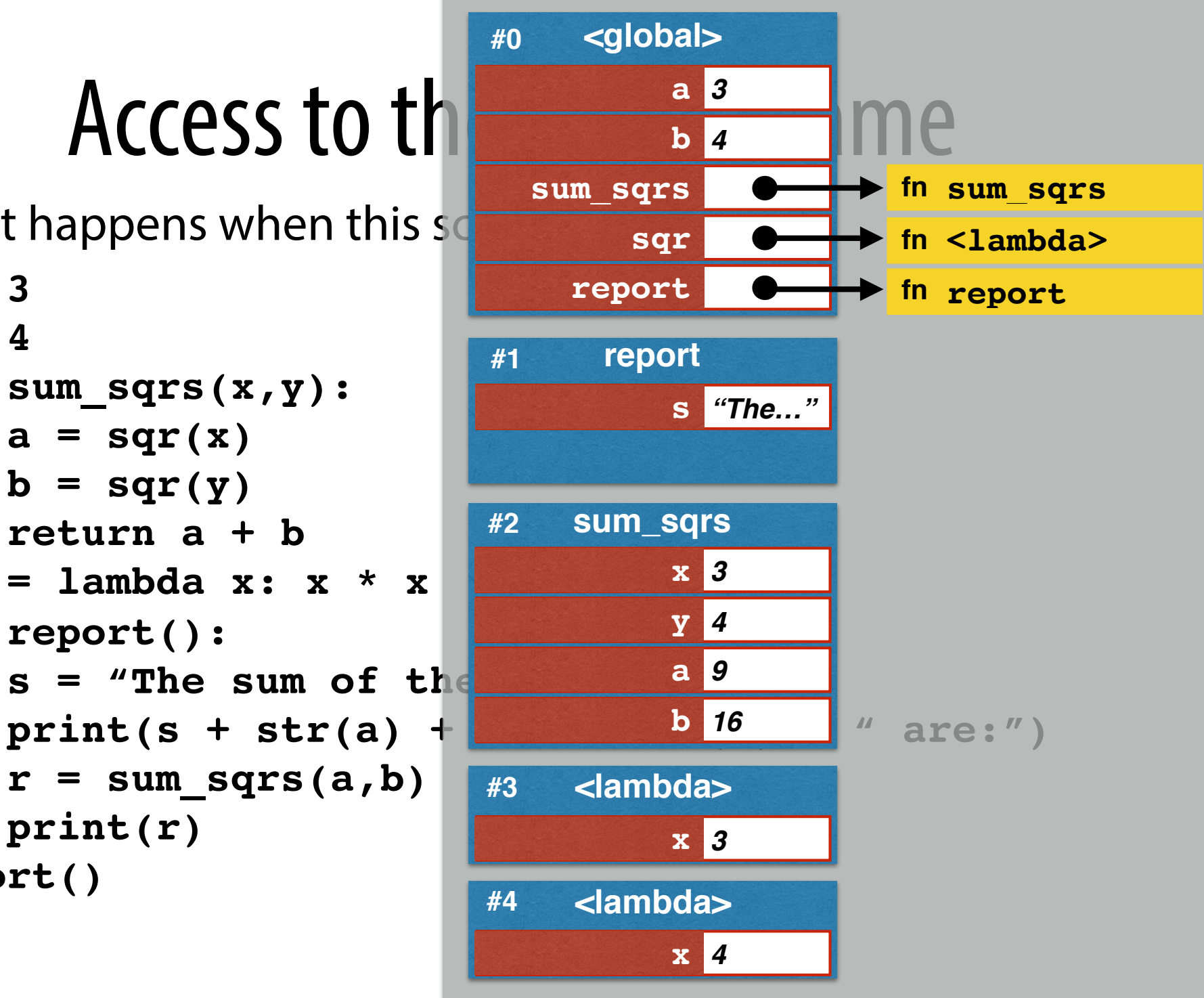

What happens when this  $s\sigma$ 

**a = 3**  $b = 4$ **def sum\_sqrs(x,y):**  $a = \sqrt{sqrt}(x)$  $b = \sqrt{sqrt(y)}$  **return a + b sqr = lambda x: x \* x def report():** s = "The sum of the  $r = sum \; sqrs(a,b)$  **print(r) report()**

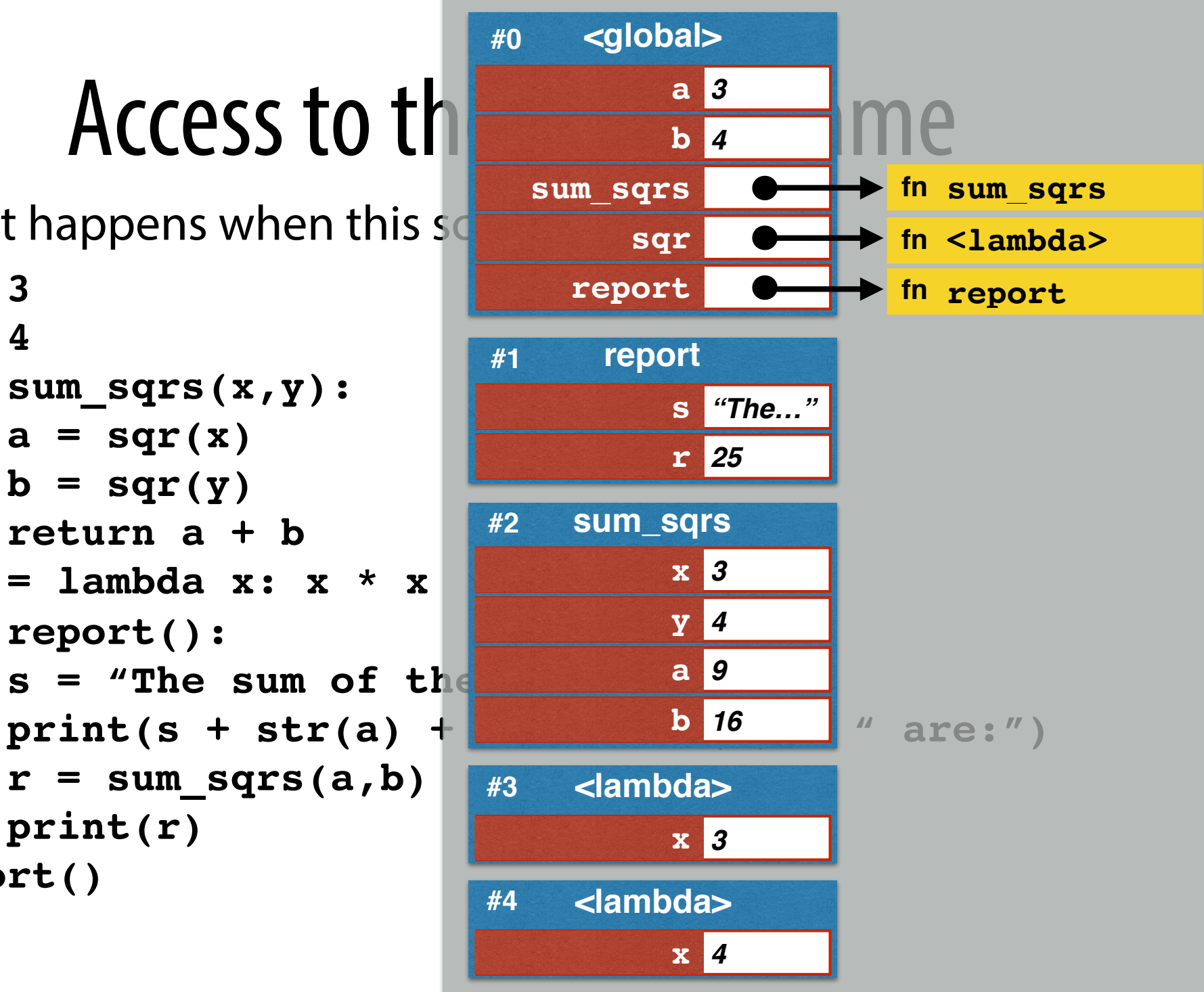

What happens when this  $s\sigma$ 

**a = 3**  $$ **def sum\_sqrs(x,y):**  $a = \sqrt{sqrt}(x)$  $b = \sqrt{sqrt(y)}$  **return a + b sqr = lambda x: x \* x def report():** s = "The sum of the  $r = sum \; sqrs(a,b)$  **print(r) report()**

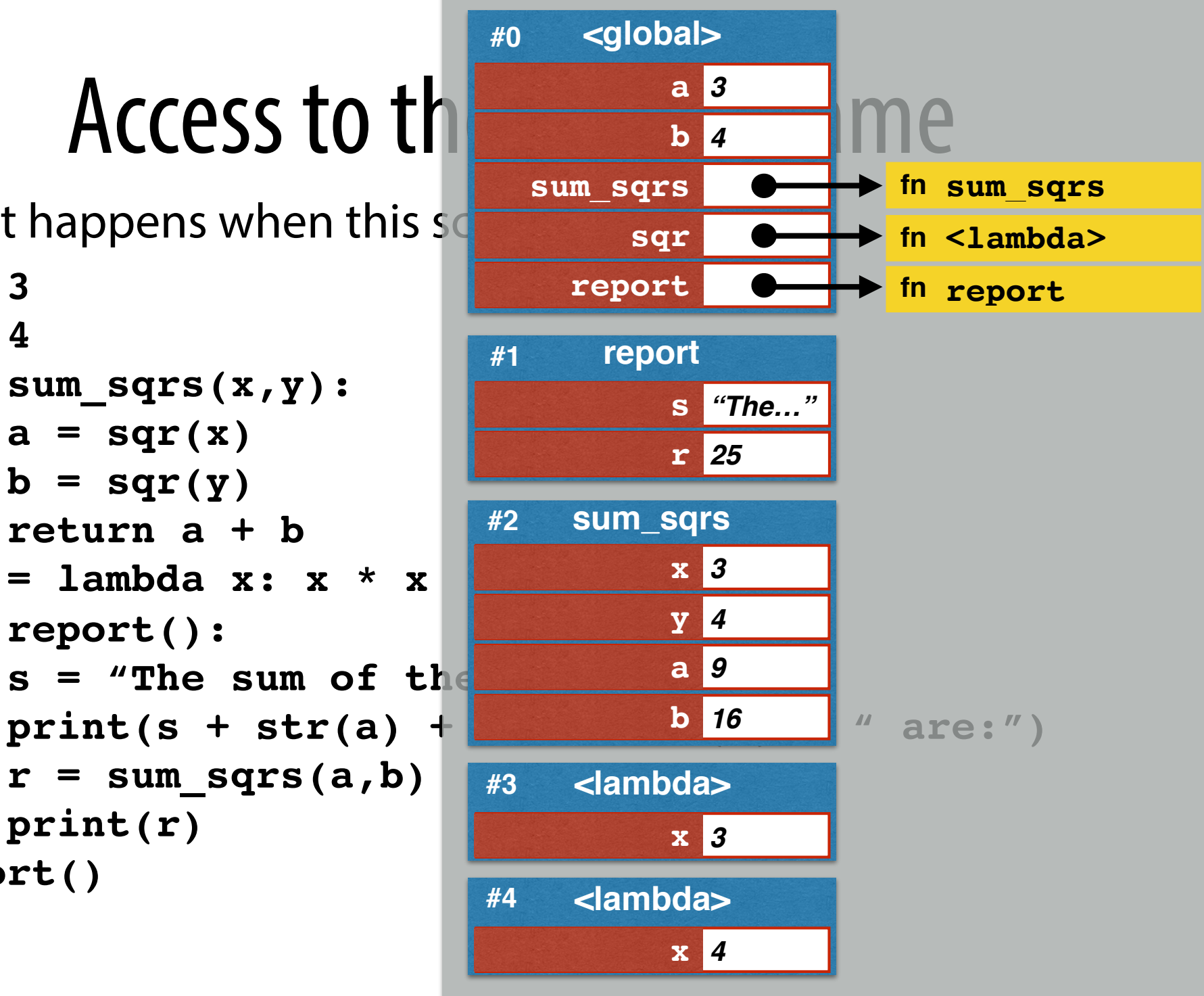

#### The global frame is accessible

A function has access to globally-defined names:

- ➡ When a variable name is used, Python checks local frame.
- $\rightarrow$  If no binding in local frame, it checks the global frame.
- $\rightarrow$  If a global function is called locally, binding is known
- $\rightarrow$  If a global variable is accessed locally, binding is known.
- $\rightarrow$  A local assignment within a function makes that name a new local variable. Any other mention of that name will be treated as a local access/update.

#### What about passing functions?

What happens when this script is executed?

```
def sqr(x):
     return x * x
def sum_apply(f,v1,v2):
    a = f(v1)b = f(v2) return a + b
r = sum\_apply(sqr, 3, 4)
```
#### Passing functions

Suppose a function object is passed as a parameter.

- ➡ The local variable for that parameter *also refers* to that function object.
- ➡ The global name and local parameter name are *aliases* for that function object.
- ➡ When the function is called locally, that same function object is used.

What happens when this  $s$ 

**def sqr(x): return x \* x def sum\_apply(f,v1,v2):**  $a = f(v1)$  $b = f(v2)$  **return a + b**

```
r = sum\_apply(sqr, 3, 4)
```
![](_page_22_Figure_4.jpeg)

![](_page_23_Figure_0.jpeg)

![](_page_23_Figure_1.jpeg)

➡ **Both the local name f and the global name sqr refer to the same function object.**

![](_page_24_Figure_0.jpeg)

![](_page_24_Figure_1.jpeg)

#### What happens when this  $s$ **def sqr(x): return x \* x def sum\_apply(f,v1,v2):**  $a = f(v1)$  $b = f(v2)$  **return a + b r = sum\_apply(sqr,3,4)**

![](_page_25_Figure_1.jpeg)